3ds Max/VRay

- 13 ISBN 9787115234278
- 10 ISBN 7115234272

出版时间:2010-10

 $(2010-10)$ 

页数:320

版权说明:本站所提供下载的PDF图书仅提供预览和简介以及在线试读,请支持正版图书。

www.tushu000.com

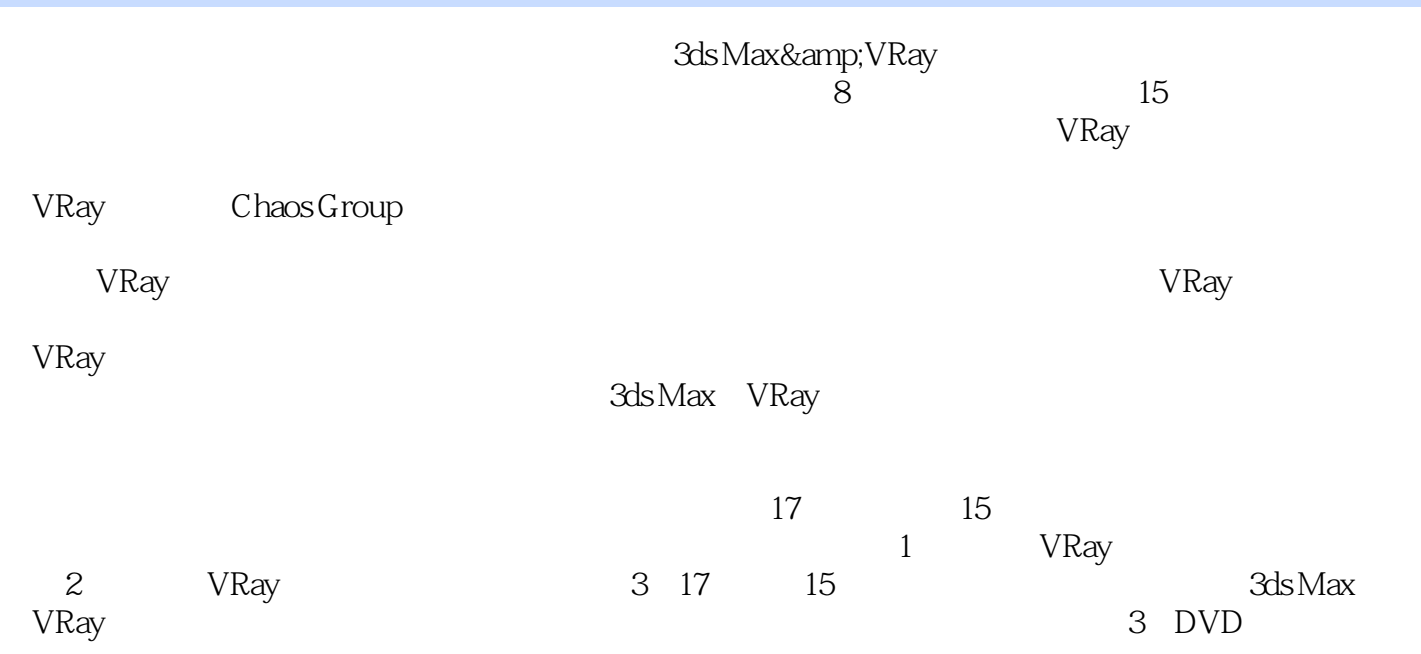

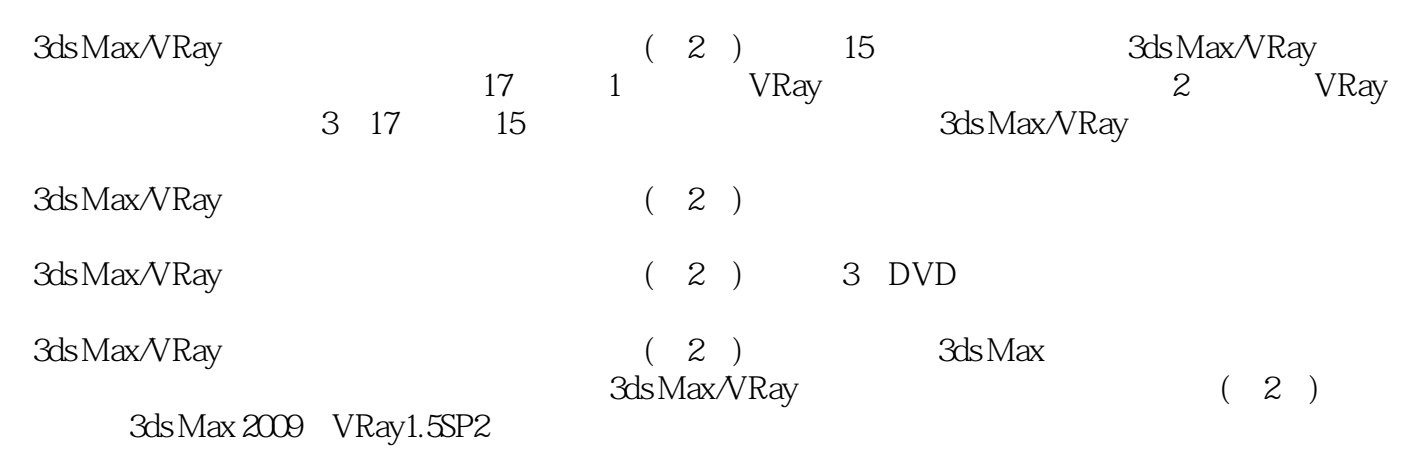

1 VRay 1.1 3ds Max VRay 21.1.1 Spot 21.1.2 Direct<br>51.1.3 Omni 71.2 VRay 71.3 VRayLight 91.4 VRayshadow 51.1.3 Omni灯光 71.2 光域网在VRay中的运用 71.3 VRayLight特性 91.4 使用VRayshadow制 101.5 VRay 121.6 VRay 15 2 VRay 2.1 3ds Max材质在VRay中的兼容性测试 222.1.1 3ds Max的Standard(标准)材质 222.1.2 3ds Max其他 材质 252.2 VRay材质参数详解 262.2.1 Basic parameters(基本属性)参数 262.2.2 BRDF参数 282.2.3 Options( ) 282.3 VRay 282.3.1 VRay 282.3.2 VRay 糊 312.3.3 VRay贴图反射模糊 332.4 VRay玻璃 362.5 VRayMtl的纹理贴图 392.6 VRay布料  $42 \t3 \t\t - \t- \t31$   $463.2$  $533.3$   $563.4$   $574$   $4$  $BRDF$  4.1  $BRDF$  604.2 624.2.1  $634.22$  65 5  $--VRay$  5.1 VRay曝光方式简介 705.2 使用VRayMtl制作地板材质 735.2.1 VRayMtl应用与了解 735.2.2 VRayMtl的材质参数及运用 735.3 调节其他材质合并模型并渲染输出 78第6章 时装店——VRay GI 6.1 VRay GI 6.1 VRay GI  $8763$  926.4 PPT 94 $7$   $--$  7.1 ابلاد 1007.3 1007.3 1117.4 Windows XP<br>1117.4 2 Windows XP<br>1147.42 VRay 1147.4.1 1147.4.2 VRay 117 8 —— / 8.1 VRayPhysicalCamera(VRay ) 1228.2  $1248.21$   $1248.2.2$   $1258.2.3$   $1268.2.4$  $1278.25$   $1288.26$   $1288.27$ 1298.3 1308.3.1 VRay Plane() 1308.3.2 VRaySun 1328.4 1358.4.1 1358.4.2 " which is a set of the New Aonal 1378.5 Photoshop is a set of  $1388.6$ 141 9 ——VRay Fur Hair and Fur 9.1 VRay Fur 和Hair and Fur制作真实毛发 1449.1.1 VRay Fur(VRay毛发) 1449.1.2 Hair and Fur 1499.1.3 掌 VRay mesh expert 1579.2 VRay 1589.3 1609.3.1 lf 1609.3.1 http:// 1609.3.2 1619.3.3 1619.3.4 1619.3.4 1629.3.5 1629.3.6 1639.3.7 1639.4 1649.4.1 Plane( ) 1649.4.2 1659.4.3 1669.5 1689.5.1 调整灯光细分 1689.5.2 设定最终渲染参数 169第10章 休闲空间——VRayLightMtl室内照明10.1 VRayPhysicalCamera 17210.2 17310.2.1 17410.2.2 l 17410.2.2 17410.2.3 17510.2.4 17610.3 17710.4 光 17910.5 设置最终渲染参数 18110.6 Photoshop后期处理 183第11章 室内漫游动画——动画 11.1 18811.2 19111.3 19311.4 combustion 19411.4.1 19…… 12 — —VRayLight模拟天光第13章 剧场-大型封闭空间布光技巧第14章 欧式走廊-VRay阳光环境系统  $15$ <sup> $15$ </sup> 3DAWARDS - 16 第17章 丛林别墅-使用ivy generator制作藤蔓植物

 $\begin{array}{ccc} \text{3d} \text{s} \text{Max} \text{/}\text{Ray} & (2) & \\ \text{Topro} & \\ \end{array} \qquad \qquad \begin{array}{ccc} \text{2000} \\ \text{2000} \end{array}$  $\Gamma$ opro $\Gamma$ opro

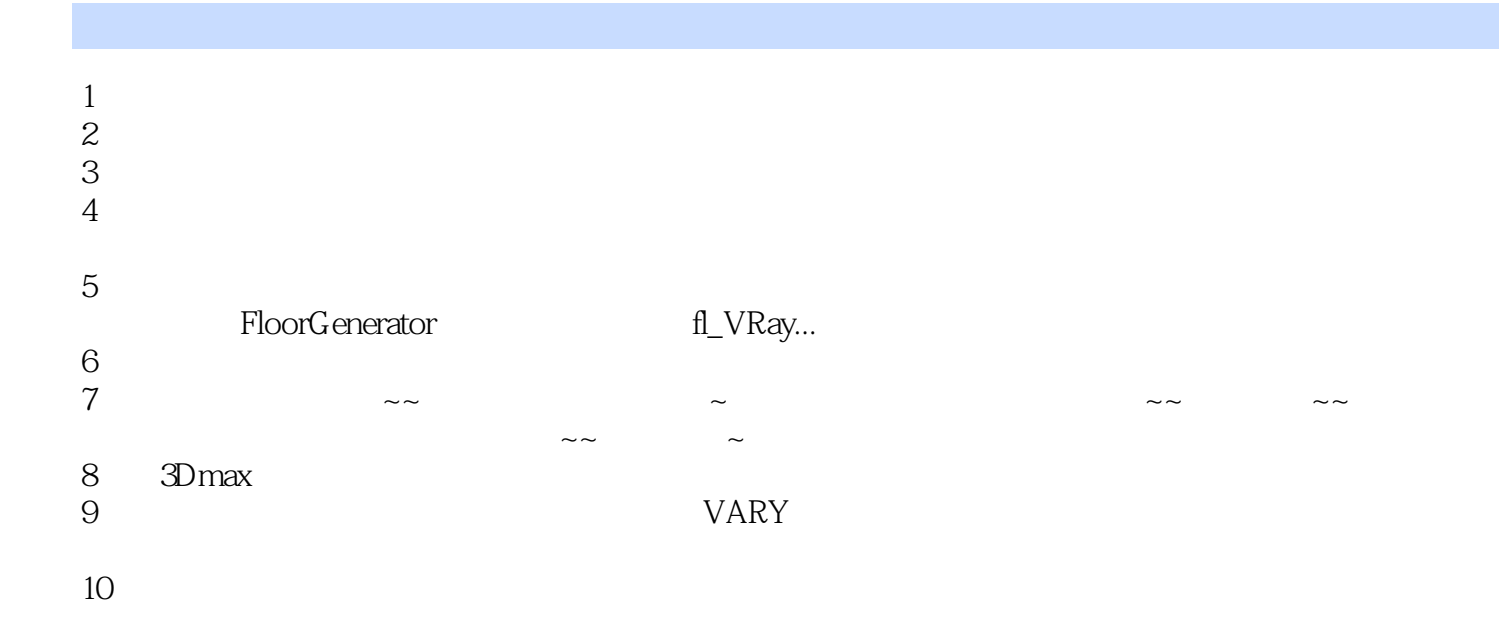

本站所提供下载的PDF图书仅提供预览和简介,请支持正版图书。

:www.tushu000.com